# Detalle de Cambios Versión 2.34

08 de febrero de 2012

A continuación se describen los cambios realizados en la nueva versión.

## 1 Cambios realizados

#### 1.1 Impresión de Boletas Individuales

Se agregó la opción de imprimir solamente las boletas individuales SIN la página que indicaba la cantidad de boletas impresas.

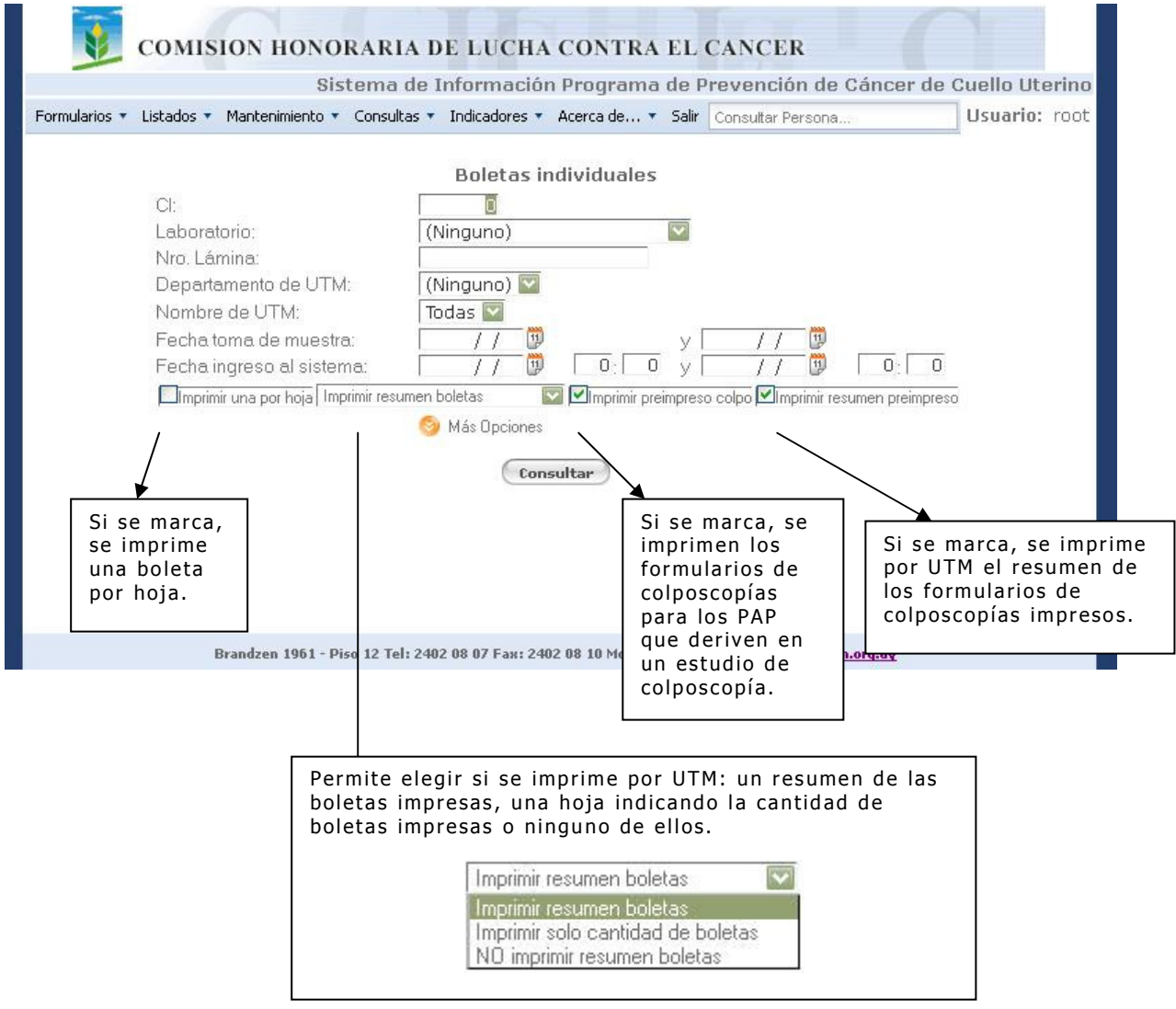

#### Si solo se desea imprimir las boletas, las opciones deberían estar marcadas como se indica a continuación.

Imprimir una por hoja NO imprimir resumen boletas Manufacture imprimir preimpreso colpo Imprimir resumen preimpreso

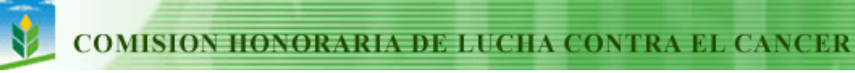

### 1.2 Impresión de Boletas Individuales en la UTM

Ahora se permite que se imprima la boleta individual desde la UTM.

Solo se podrán imprimir las boletas individuales que hayan sido emitidas en el laboratorio de citología. Con esto, se asegura que el formulario de PAP ya fue ingresado y controlado y esta pronto para ser entregado.

En el laboratorio, basta con emitir el listado Boletas Individuales en pantalla, con esto se habilita a que la propia UTM imprima el resultado.

En la UTM, luego de imprimir las boletas, se imprime una hoja que indica si hubieron PAP que no se imprimieron, pues no fueron controlados (en el laboratorio no se emitió la boleta) o porque no fueron completados (aún no se ingreso el informe citológico).

Con esta nueva opción, se puede descentralizar el trabajo de impresión de las boletas individuales, o se evita el reenvío de una boleta ya impresa en el caso de perdida.